# **Orosz rulett**

Vannak emberek, akik szeretnek **veszélyesen élni**.

Ezek az emberek akkor érzik magukat jól, ha dl az orrukból is az adrenalin. Elindulnak a szlovák hegyek felé nyári gumival a legnagyobb hózivatarban, esetleg különféle extrém sportokat znek, rendszeresen átfutnak a 2x3 sávos úton a zebrától ötven méterre, vagy bódult állapotban orosz rulettet játszanak hatlövet pisztollyal és öt golyóval... illetve **EXPERIMENTAL** fájlrendszert használnak produktív szerveren.

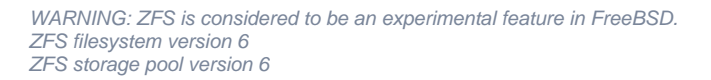

Ez még önmagában nem lenne baj, de a FreeBSD operációs rendszerhez 2009 novemberében – igen, alig egy éve – adtak ki stabilnak minsített ZFS alrendszert, de minek frissítsen az ember, amikor **mködik**... jó-jó, néha újra kellett indítani, mieltt az Adaptive Read Cache felzabálta az összes memóriát, bár amikor összeért a kernel memóriája és az ARC memória, akkor dobott egy kövér kernel panic-ot és újraindult – szóval ha az ember nem volt szemfüles, nem is kellett ilyenkor újraindítani, újraindult magától... U

## Hétf 6:05

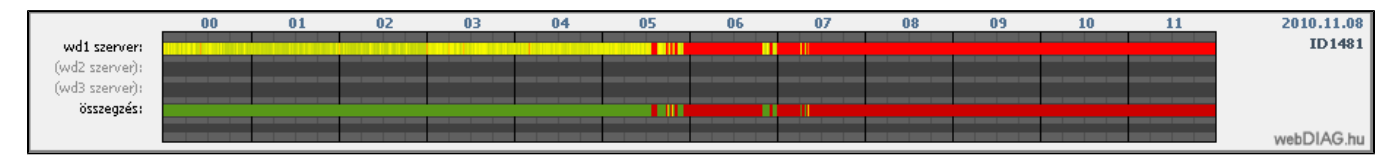

Egy borús hétf reggel az ember arra az SMS-re ébred, amelyet a [www.netdiag.hu](http://www.netdiag.hu/wdFull_daily_HU.asp?d=101108&i=1481) küld, ha 10 percig nem éri el az általa figyelt szolgáltatást, jelen esetben ez a szolgáltatás a<http://www.javaforum.hu/javaforum>volt. A netdiag azt látta, hogy a szerver lassan – 12 másodpercen túl – válaszolt, de amúgy élt a szerencsétlen. Összekapartam a rendelkezésre álló ismereteimet, a percek alatt reagáló konzolt figyeltem, miközben az álmosság és az adrenalin küzdelmének végét vártam a fejemben, ám a szerver csak nem kapta össze magát.

## Hétf 7:28

Szk másfél óra agónia után úgy döntöttem, hogy a megoldás legyen a menedzsment konzolról egy jól irányzott **reset**. Ezt követte három perc újabb extra adrenalin adag, amíg a szerver feléledt – egy Sun Fire x2100M2 nem a túl gyors indulásáról híres. Szerver visszajött a menedzsment konzol szerint, aztán a ping kérésekre is válaszolni kezdett, de nem válaszolt SSH porton, a menedzsment felületen megnéztem, mi is látszik a szöveges konzolon, és megfagyott bennem a vér: az oprendszer nem találta a dolgait, amelyeket a megszokott helyeken keresett.

## Hétf 7:38

Két lehetségem van: vagy a lassú és körülményes menedzsment konzolról valamit tenni, vagy munkába menet befutni a szerverhez és ott helyben megoldani a problémát. Logikus az utóbbi, hiszen dolgozni kell, ezért autóba ülve sebesen megindultam a szerverterem felé.

Amikor az ember kocsiba ül Óbudán, de nem gondolja át, hogy a Megyeri-híd kvázi le van zárva, a Margit-híd egy éve teljesen le van zárva, és egyedüli út Budáról Pestre az Árpád-híd – az rossz döntésnek vehet. Fleg, amikor ezt két baleset is súlyosbítja, amelyek miatt az 1-es villamos se jár, de a dugóban ülve már kés bánat, hogy a BKV gyorsabb lenne...

#### Hétf 10:20

Két óra alatt a szerverhez érve kiderül, hogy **nagy a baj**, részben el tudott indulni, de a fájlrendszere fura képet mutat:

```
 pool: bpool
 state: FAULTED
status: The pool metadata is corrupted and the pool cannot be opened.
action: Destroy and re-create the pool from a backup source.
   see: http://www.sun.com/msg/ZFS-8000-CS
 scrub: none requested
config:
       NAME STATE READ WRITE CKSUM
 bpool FAULTED 0 0 6 corrupted data
 da0s2 ONLINE 0 0 6
  pool: dpool
 state: FAULTED
status: The pool metadata is corrupted and the pool cannot be opened.
action: Destroy and re-create the pool from a backup source.
   see: http://www.sun.com/msg/ZFS-8000-CS
 scrub: none requested
config:
       NAME STATE READ WRITE CKSUM
       dpool FAULTED 0 0 6 corrupted data
        da0s4 ONLINE 0 0 6
```
ZFS hiba, amitl mindig is féltem... a **FAULTED** pool természetesen nem tartalmaz egy darab **dataset**-et sem, maga a pool se életképes, nem tudja magáról, hogy mekkora és mennyi hely van benne, így nincs más teend, mint rescue módban elindítani a szervert, hogy alapszinten mködjön és távolról is el lehessen érni, s az ember befut a munkahelyére, hiszen dolgozni is kell (sajnos).

Persze néhány kézenfekv javítást azért megpróbáltam helyben, de nem igazán segítettek a helyzeten, így a döntés az lett, hogy ne tegyek rosszabbat, mint ami van, legyen mentés az aktuális állapotról, mieltt komolyabb beavatkozás végzek.

#### Hétf 12 óra

A szerver hat órája áll, a fájlrendszereinek nagy része nem érhet el, a 320GBájt kapacitásból a 2G alaprendszer megvan, a rescue rendszer megvan, a 8GBájt méret rendszer pool **FAULTED**, a 280G méret adat pool **FAULTED** – vagyis minden, ami adat és bvebb rendszerszolgáltatás, az elérhetetlen vagy elveszett.

Két lehetség van:

- az ember megpróbálja a heti és a napi mentésbl visszaállítani a rendszert, de ekkor elveszik néhol egy heti adat, és egy napi munka a teljes újratelepítés – nyilván a 7.x helyett 8.friss került volna a szerverre, majd az adatokat is helyre kellene állítani a mentésbl
- az ember megpróbálkozik a ZFS pool helyreállításával, ehhez le kell tölteni a 8GBájt méret kicsi pool teljes tartalmát, majd azon játszadozni, mivel a 7.x FreeBSD-ben nincs normális eszköz erre a célra

#### Hétf 15 óra

A 8GBájt méret pool kb. 1,5MBájt/s sebességgel letöltve közel két órán át csordogált. Ezek után felgyorsulnak az események, a [ZFS-FUSE](http://zfs-fuse.net) projekt segítségével a pool – mint fájl – elvileg feltámasztható a józan ész szerint, hiszen komoly trauma nem érte, az adatoknak meg kell lennie valahol a pool mélyén, s a ZFS-FUSE újabb, mint a FreeBSD ZFS alrendszer, hiszen a ZFS pool verzió ez esetben nem **6**, hanem **23** – csak okosabb.

És ln, a kis méret pool másodpercek alatt magához tér:

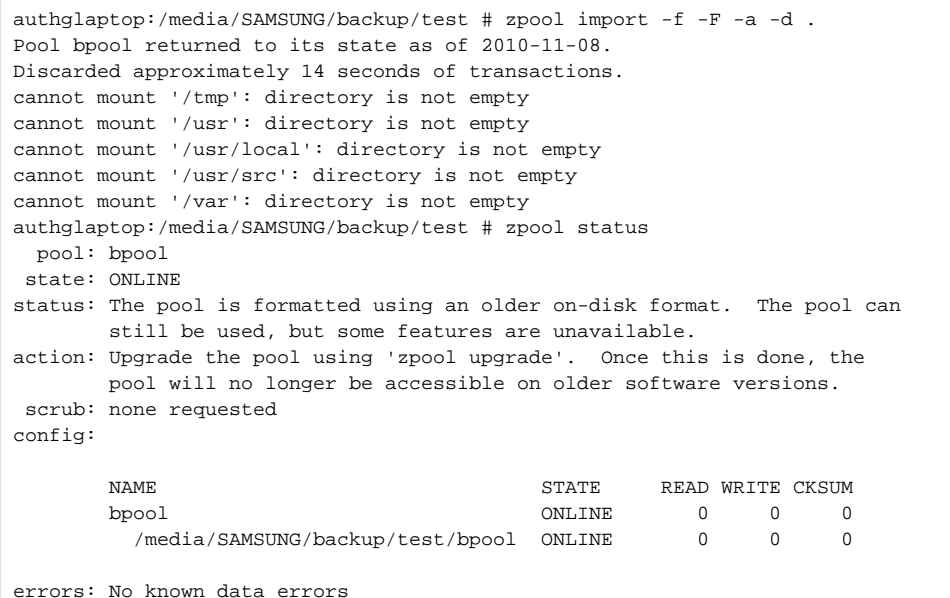

Megnézve kiderül, hogy minden adat megvan, de úgy gondoltam, sikálja át a ZFS-FUSE, hátha vannak hibák:

```
authglaptop:/media/SAMSUNG/backup/test # zpool scrub bpool
authglaptop:/media/SAMSUNG/backup/test # zpool status
  pool: bpool 
 state: ONLINE 
status: The pool is formatted using an older on-disk format. The pool can
       still be used, but some features are unavailable. 
action: Upgrade the pool using 'zpool upgrade'. Once this is done, the 
       pool will no longer be accessible on older software versions. 
 scrub: scrub in progress for 0h0m, 0.00% done, 26h2m to go 
config: 
      NAME STATE READ WRITE CKSUM
       bpool ONLINE 0 0 0
        /media/SAMSUNG/backup/test/bpool ONLINE 0 0 0
errors: No known data errors
```
#### Hétf 16 óra

Az átvizsgálás megtörtént, 50 perc alatt talált egy checksum hibát, ami nem vészes:

```
authglaptop:/media/SAMSUNG/backup/test # zpool status
  pool: bpool 
 state: ONLINE 
status: One or more devices has experienced an unrecoverable error. An
       attempt was made to correct the error. Applications are unaffected.
action: Determine if the device needs to be replaced, and clear the errors 
        using 'zpool clear' or replace the device with 'zpool replace'. 
   see: http://www.sun.com/msg/ZFS-8000-9P 
 scrub: scrub completed after 0h51m with 0 errors on Mon Nov 8 16:25:40 2010
config: 
       NAME STATE READ WRITE CKSUM
       bpool              ONLINE     0   0    0
         /media/SAMSUNG/backup/test/bpool ONLINE 0 0 1 4.50K repaired
errors: No known data errors
```
authglaptop:/media/SAMSUNG/backup/test # dd if=bpool | ssh root@javaforum.hu dd of=/dev/da0s2d

#### Hétf 18 óra

Újabb két óra alatt felmásolódott a megjavított pool, a szerveren is nézzük meg, hogy jó-e:

```
This module (opensolaris) contains code covered by the
Common Development and Distribution License (CDDL)
see http://opensolaris.org/os/licensing/opensolaris_license/
WARNING: ZFS is considered to be an experimental feature in FreeBSD.
ZFS filesystem version 6
ZFS storage pool version 6
freebsd# zpool import -a
cannot import 'bpool': pool may be in use from other system, it was last accessed by authglaptop (hostid: 
0x7f0200) on Mon Nov 8 16:26:04 2010
use '-f' to import anyway
freebsd# zpool import -f -a
freebsd# zpool status
  pool: bpool
 state: ONLINE
 scrub: none requested
config:
        NAME STATE READ WRITE CKSUM
        bpool ONLINE 0 0 0
          da0s2d ONLINE 0 0 0
errors: No known data errors
```
Öröm és bódottág, a módszer megvan, már csak a 8G helyett 280G méretre kell kidolgozni a részleteket: elkezdtem a hordozható 320GBájt kapacitású HDD-rl lementeni a rajta lév dolgokat, ugyanis rá kell majd másolnom a 280GBájt méret második pool tartalmát, mint fájlt. Ehhez olyan fájlrendszer kell, amelyik képes egy fájlként 280G méretet kezelni, a FAT erre nem képes, NTFS-t nem eszik a FreeBSD ebben az állapotában, marad az ext2fs, megformázom gyorsan a HDD-t.

#### Hétf 19 óra

A rendszer fájlrendszerek megvannak és mködnek, a normál módon el tud indulni a szerver, már csak a 280G méret adatokkal megrakott pool kell, ehhez hazafelé menet a már említett 320G kapacitású USB HDD-t csatlakoztatom a szerverhez és elkezdem a másolást, amikor nem várt akadályba ütközök:

```
# mount -t ext2fs /dev/da1s1 /mnt
# cd /mnt
cd: not a directory: /mnt
```
Hopszi, ez így nem lesz jó. Fél óra keresgélés után találtam egy fórumot, ahol kiderült, hogy a 7.x FreeBSD csak és kizárólag a 128 alapszámú inode táblázatot képes kezelni, ezért újra kell formázni a hordozható HDD-t, persze ezt a Linux-os laptopon, mivel a FreeBSD-n nincs telepítve ext2fs fájlrendszer kezeléséhez program, telepíteni meg nem tudok:

```
# mkfs.ext2 -I 128 /dev/sdb1
# tune2fs -m 0 /dev/sdb1
```
Ezzel már mködik a dolog, elindul a másolás, ami várhatóan éjfél után fejezdik be.

#### Hétf kb. 23 óra

A szerver újraindul "mindössze" 240G másolása után, viszont az USB HDD-t elbb ismerte fel, mint a RAID tömböt, így nem tud elindulni, korán reggel legalábbis ez a kép fogad. Nagyon remélem, hogy nincs hardverhiba.

#### Kedd 6 óra

Tanulva a tegnapi dugóból HÉV + villamos kombinációval indultam a szerver felé, hogy az USB HDD-t kihúzzam, újraindítsam a gépet majd visszadugjam a HDD-t.

A reggeli dugók 7 óra körül kezddnek, ezért reggel hatkor a kutya se jár az utakon, így mehettem volna autóval is, elbb értem volna oda és kényelmesebben is, de sajnos ebbe nem gondoltam bele: ismét egy rossz döntés.

### Kedd 7 óra

A szerverteremben más ismersként fogadnak, bár a személyi igazolványt továbbra is elkéri az r: "Hátha álarcot húztam..."

A HDD kihúzása, majd újraindítás után a szerver él és virul, most rescue módban elindítva másolja a 280GBájtos pool-t az USB HDD-re, én pedig befutok a munkahelyemre, mert meglep módon kedden is kell dolgozni.

## Kedd 11 óra

A másolás befejezdött, közvetlen másolással 3,5 óra alatt megvolt a kb. 280GBájt megmozgatása. Egy laptoppal a kezemben visszamentem a szerverhez, a ZFS-FUSE – a bpool-hoz hasonlóan – egy megtekintéssel megjavította a dpool-t is, USB HDD ment vissza a szerverbe, a másolást elindítottam, és mentem vissza dolgozni.

#### Kedd 15 óra

A visszamásolás is befejezdött, visszamentem a szerverhez, rescue módban már be tudta tölteni mindkét pool adatait, minden adat meglett. Eddig benntartott leveg kifúj. Észreveszem, hogy esik. Eddig nem tnt fel. :

## Kedd 16:03

A normál mködés visszaállt, minden lényeges szolgáltatás fut és elérhet.

## Konzekvencia

Legyen mentés. Egy mentés nem mentés, legyen még egy mentés valahol. Gondolkodj, mieltt cselekszel. Ne ítélj túl hamar, lehet, hogy nem annyira rossz a helyzet, mint elsre látszik. Legyen rugalmas munkaidd, ha van maszek munkád. Legyen olyan fnököd, aki szintén maszekol, szintén szervereket üzemeltet és megérti a helyezetet...

A ZFS fájlrendszerrel továbbra is meg vagyok elégedve, hiszen semmi adat nem veszett el, a hiba a FreeBSD 7.x **EXPERIMENTAL** ZFS alrendszerében volt – két héten belül frissítek 8.x FreeBSD-re, amely megoldja a ZFS probémák jelents részét... remélem. C